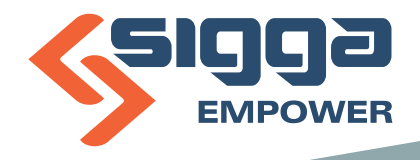

# **THE POWER OF DIGITAL TRANSFORMATION IN YOUR HANDS**

Create custom apps in minutes to enhance maintenance processes.

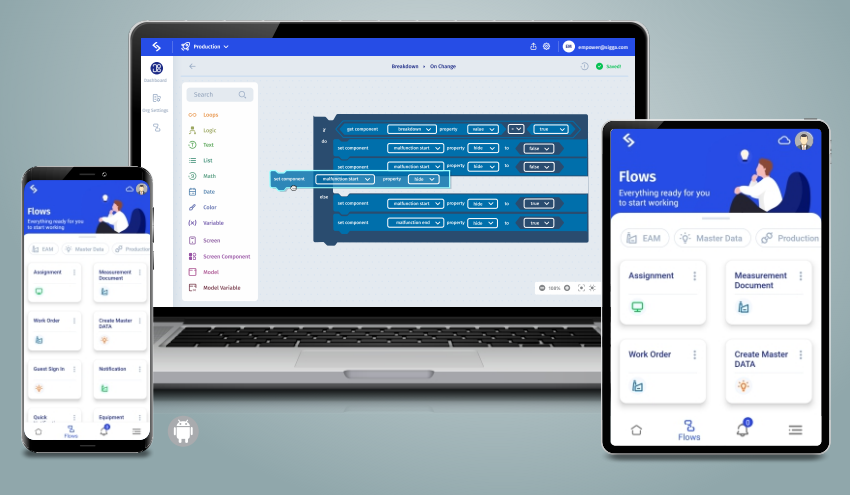

Sigga Empower<sup>™</sup> no-code platform facilities the digital transformation across maintenance operations with SAP Organizations know they need to digitize processes, but the path to replace paperbased work can be expensive and time consuming. Don't waste time with solutions that can't be customized to your work processes. No more asking for IT support and a budget to create digital tools that you want now.

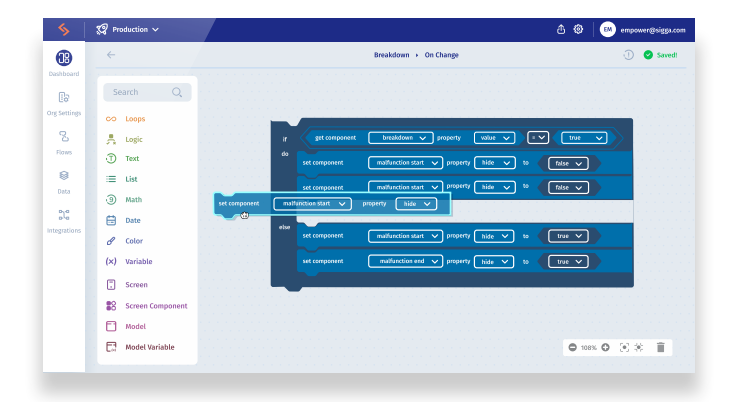

Sigga Empower<sup>™</sup> puts the power in your hands from day one. Start with the built-in mobile app for maintenance and repair workflows. Easily modify the app to your requirements without costly developers and customizations. Then, extend the functionality to cover your digitization needs. The app editor tools gives non-technical people the ability to produce mobile apps using intuitive drag and drop elements. You don't need to be an IT expert or computer engineer. Sigga Empower is a platform with a mobile app that you can easily adapt to how your team's work.

Sigga Empower<sup>™</sup> is the only EAM mobility solution you will ever need; today, tomorrow and in the future. Every company, even every plant, wants it their way. With Sigga Empower<sup>™</sup> you can:

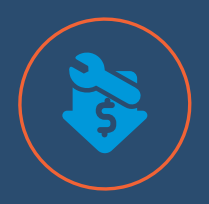

**Reduce** operational costs

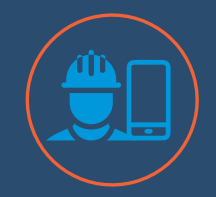

**Mobilize the** maintenance workforce

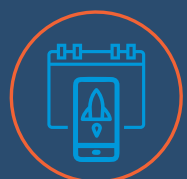

Deploy custom apps in days instead of months or years

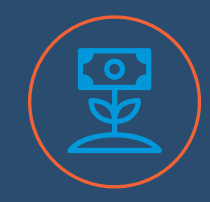

**Futureproof your tech** investments

### Sigga Empower Removes Barriers to Mobile Tech Deployments in Plant Maintenance

Use the no-code platform for quick ROI. Forget asking for budget and IT support that could take months and thousands of dollars to build in-house solutions. Sigga Empower:

- Minimizes the need for costly developers
- Enables rapid prototyping, testing and roll out of new software features  $\bullet$
- No coding required with simple drag and drop building blocks  $\bullet$
- Creates intuitive mobile apps with online and offline capabilities  $\bullet$
- Scales across the department or the entire enterprise  $\bullet$
- Includes over 200 pre-built SAP services to preserve IT resources from day one

## **WHY DIGITIZE MAINTENANCE PROCESSES?**

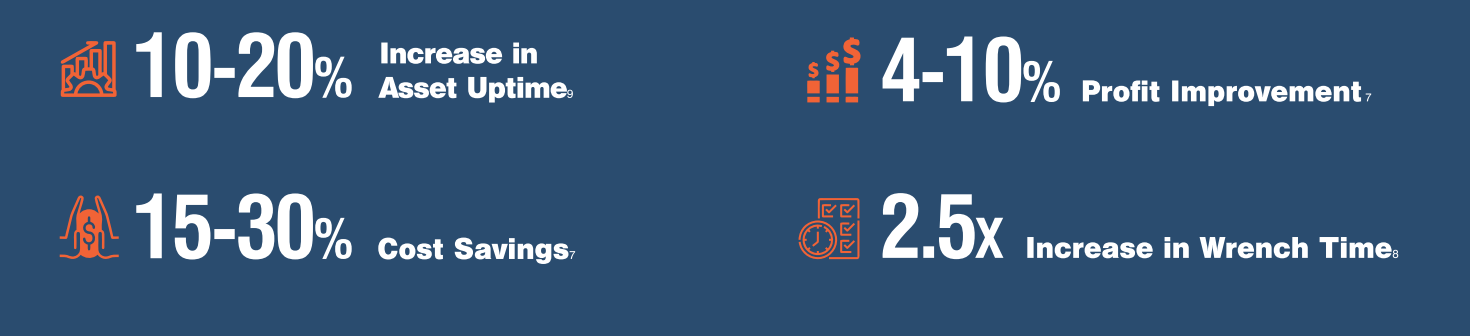

7- A smarter way to digitize maintenance and reliability | McKinsey; 8- https://www.amazon.com/Maintenance-Planning-Scheduling-Handbook-4th/dp/1260135284; 9 -us-cons-predictive-maintenance.pdf (deloitte.com)

### **Built for Reliable Enterprise Deployment**

- High performance data exchange ensures data integrity and high app performance with thousands of users and data transactions.
- Advanced data conflict management will consolidate high volumes of data.
- Cloud native architecture enables easy scaling across the enterprise.

#### Put digital transformation plans into action. Create the foundation for a mobilized workforce and improve outcomes across maintenance and beyond.